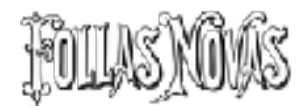

## **Normas de presentación dos traballos**

- 1. *Follas Novas, Revista de estudos rosalianos*, publica artigos orixinais e inéditos redactados en galego.
- 2. Os orixinais dos artigos (que forman parte da sección específica **Artigos**) deberán ter unha extensión máxima de 87.500 caracteres (con espazos), isto é, 25 páxinas de 3.500 cada unha, incluídas as notas.
- 3. En ningún caso o título do traballo superará os 120 caracteres (con espazos).
- 4. Enviaranse a través da web follasnovas.rosalia.gal
- 5. Os autores e autoras deberán enviar o seu nome, correo electrónico, denominación da súa condición (profesor/a, investigador/a, ensaísta…) e no seu caso a entidade onde desenvolve o traballo investigador. Así mesmo acompañarán o traballo dun breve curriculo que non excederá os 550 caracteres
- 6. No caso de artigos os traballos incluirán:
	- Resumo (un máximo de 550 caracteres incluíndo espazos)
	- Palabras chave (nun máximo de 6)
	- O resumo e as palabras chave (*abstract* e *keywords*), enviaranse tamén traducidas a inglés

#### **FUNDACIÓN ROSALÍA DE CASTRO**

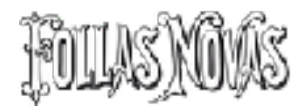

## **Estilo dos documentos**

#### **1. Corpo e tipo de letra**

- a. Como criterio xeral –mirar apartado sobre titulos e subtítulos– utilizarase un só tipo de letra e un só tamaño de corpo (por exemplo, Arial a 12 ptos, Times New Roman, 13, …)
- b. O texto achegarase en redonda.
- c. Recoméndase non utilizar nin negras nin subliñados
- d. A letra cursiva restrinxirase á sinalización de idioma diferente ao do texto e ás citas de títulos de libros ou revistas e resto de publicacións.
- e. Caso de utilizar fontes tipográficas especiais, como alfabetos diferentes ao latino ou escritura fonética, rógase indicar ao comezo do documento o nome da tipografía e no seu caso o sitio de internet onde pode ser descargado e acompañar o documento dun PDF

#### **2. Parágrafo**

- a. Como norma xeral non utilizar sangrados no texto común. [Na maqueta xa se sangran as primeiras liñas agás nos casos de títulos, primeira liña do texto e primeira liña despois de subtítulo]
- b. Non se deixarán liñas en branco entre parágrafo e parágrafo no texto xeral.

#### **3. Títulos e subtítulos**

- a. O recurso tipográfico para amosar a estrutura dun texto, coas súas divisións e xerarquías, será unicamente a numeración (1. Título de apartado, 1.1. Título de subapartado, 1.1.1. Título de subdivisión).
- b. Os títulos e subtítulos irán sen punto final e só a primeira letra en maiúscula, agás se conteñen nomes propios. Evitarase o subliñado e as versaletas.

#### **4. Citas textuais**

a. As citas textuais maiores de dúas liñas marcaranse cun estilo denominado "cita en corpo". As menores dese tamaño incluiranse dentro do parágrafo usando aspas, como se detalla máis adiante.

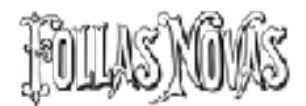

- b. No caso de que o texto elixido corresponda a un fragmento de frase conservarase a minúscula inicial; de tratarse dunha frase completa aparecerá iniciada con maiúscula.
- c. En xeral, para as citas o Consello de Redacción recomenda o modelo Harvard. Pode descargarse nesta ligazón: [Manual estilo Harvard da](https://www.google.com/url?sa=t&rct=j&q=&esrc=s&source=web&cd=7&ved=0ahUKEwjIw9yOhP7SAhWFJMAKHVg0AzwQFghRMAY&url=https%3A%2F%2Fwww.ua.pt%2Fsbidm%255Cbiblioteca%2FReadObject.aspx%3Fobj%3D15305&usg=AFQjCNGE-LSLPW_YdXzo1wi7G5qTqXrzuQ&sig2=K6JIFescIHAwdWrs4BxGeg)  [Universidade de Aveiro](https://www.google.com/url?sa=t&rct=j&q=&esrc=s&source=web&cd=7&ved=0ahUKEwjIw9yOhP7SAhWFJMAKHVg0AzwQFghRMAY&url=https%3A%2F%2Fwww.ua.pt%2Fsbidm%255Cbiblioteca%2FReadObject.aspx%3Fobj%3D15305&usg=AFQjCNGE-LSLPW_YdXzo1wi7G5qTqXrzuQ&sig2=K6JIFescIHAwdWrs4BxGeg)

### **5. Notas de páxina**

- a. A revista *Follas Novas* publicará todas as notas ao final do traballo.
- b. As notas deben ir numeradas correlativamente con números arábigos segundo a secuencia da súa presentación. O número que as identifica irá en formato superíndice dentro do corpo do texto.
- c. As notas colocaranse seguindo ao peche de aspas, se as hai, e precedendo a unha coma, punto e coma ou punto que corte a frase.
- d. As notas terán un estilo denominado "notas"

### **6. Referencias bibliográficas**

Presentaranse ordenadas alfabeticamente ao final do documento

#### **7. Imaxes**

- a. Follas Novas reproduce as imaxes en escala de grises mais se se reciben orixinais a cores, así se reproducirán en formato electrónico (PDF)
- b. As imaxes irán numeradas segundo a súa orde de aparición e a colocación das mesmas indicadas no texto.
- c. Se as imaxes precisan de pé de imaxe, ao final do documento presentarase unha listaxe cos números de cada gráfico ou figura acompañado do texto que se quere converter en pé dos mesmos
- d. As imaxes enviaranse á parte nunha carpeta comprimida en "zip".
- e. Aceptaranse os formatos JPG ou TIFF
- f. A calidade mínima para impresión defínese nos 300 píxeles por polgada; o tamaño mínimo será de 180 x 150 mm.

## **8. Táboas**

- a. Situarase o título da táboa na cabeceira
- b. Como norma xeral as táboas non terán liñas verticais.
- c. En lenda acompañante, que irá ao pé, indicarase expresamente a fonte dos datos.

## **9. Estilos de formato**

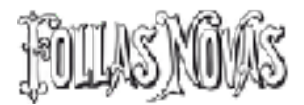

- a. Como definción xeral só haberá un estilo de formato por cada tipo de representación gráfica. O Consello de Redacción prega que se revisen os arquivos informáticos dos textos e se eliminen aqueles estilos non empregados. Os estilos de formatos que é obrigatorio marcar nos textos son os seguintes:
- Versaletas
- Cursiva (procurar que todo texto con este estilo estea marcado co mesmo)
- Título-1 (títulos no corpo)
- Título-2 (subtítulos no corpo)
- Título-3 (divisións no corpo)
- Notas (notas a pé de páxina, xa indicadas no tratamento de texto para ir a final de documento)
- Cita en corpo

# **Ortografía**

#### **1. Signos ortográficos xenéricos**

#### **Aspas**

- a. Recoméndase a utilización de aspas tipográficas baixas ou angulares.
- b. Só cando sexa necesario poñer aspas dentro dun texto que xa vai entre comiñas, utilizaranse as aspas altas ou curvas.
- c. En xeral recomendamos o modelo de redacción para a publicación de documentos da Unión Europea que prescribe tres niveis de representación de aspas («…"…'…'…"…»)

## **Guións**

- a. O guión pequeno (-), presente no teclado alfabético usarase para unir dúas palabras, indicar oposición ou contraste e para relacionar números ou datas.
- b. O guión longo (–), utilizarase nos diálogos e pode cumprir tamén funcións similares ás parénteses.

#### **FUNDACIÓN ROSALÍA DE CASTRO**

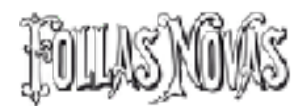